# **SOLUCIONÁRIO DOS EXERCÍCIOS DO MINICURSO DO MATLAB**

# **1. Formatos Numéricos**

Exercício 1

a)  $\Rightarrow$  (5+8\*3-2)/(4^3\*3) b) >> sqrt(10-2\*32/13)-1/4\*10 c) >> 2^2+sqrt(5-4\*1)

Exercício 2

 $\gg$  x1=-20-sqrt(20^2-4\*5\*10) >>  $x^2 = -20 + \sqrt{20^2-4*5*10}$ 

Exercício 3

```
>>format long
>> 1 + 11, 5*1/17>>format short 
>> ans
>> format hex
>> ans
>> format rat
>> ans
```
Exercício 4

```
\gg e = 2.718\Rightarrow t = 2018\rightarrow (157273000)/(1+e^(-0.0313*(t-1913.25)))
```
## **2. Comandos básicos**

```
>> h = 15;\gg alfa = 30;
>> A =((h*sin(degtorad(alfa)))*(h*cos(degtorad(alfa))))/2;
```
 $>> a = round(11.3);$  $>> b = round(35/3);$  $>> c = round(-12.5);$  $\gg$  d = round(52/3);  $\gg e = \text{round}(-16.2)$ ;  $>> T = a+b+c+d+e+17;$ 

Exercício 3

```
\gg x = degtorad(45);
\gg a = x/factorial(1);
>> b = (-1) * (x^3) / factorial(3);
\gg c = (x^5)/\text{factorial}(5);>> d = (-1) * (x^2) / 2 factorial(7);
\Rightarrow s = a+b+c+d;
```
Exercício 4

 $>> t = 5;$ >>  $a = \log((t^2)+t+2);$  $\Rightarrow$  b = exp(t\*(1+cos(3\*t)));  $\Rightarrow c = (sec(t))^2 + cot(t)-1;$  $>> t = 10;$ >>  $a2 = log((t^2)+t+2);$ >>  $b2 = exp(t*(1+cos(3*t)))$ ; >>  $c2 = (sec(t))^2 + cot(t)-1;$ 

#### **3. Matrizes e Vetores**

Exercício 1

 $>> v = 15:-5:-25$ >> v'

Exercício 2

>> 
$$
v = \text{linspace}(-1, -15, 12)
$$
  
>>  $v'$ 

Exercício 3

>> M = [1:3:25; 72:-6:24; 0:0.125:1]

```
Exercício 4
letra (a)
      >> A = [1:1:7; 2:2:14; 21:-3:3; 5:5:35];
      >> aux = [A(1,:); A(3,:); A(4,:)];
      >> B = [aux(:,1) aux(:,3) aux(:,5) aux(:,7)];letra (b)
      >> A = [1:1:7; 2:2:14; 21:-3:3; 5:5:35];
      >> u =[A(3,:) (A(:,5))' (A(:,7))'];
```
 $>> A = eye(7);$ >> A(1:2, 1:3) = 2;  $>> A(1:3,5:7)=5;$  $\gg$  A(3, 1:3)=3;  $>> A(5:7, 1:2)=4;$  $>> A(5:7,3)=7;$  $>> A(5:7, 5:7) = 9;$ 

Exercício 6

 $\gg$  M=ones(3);  $\gg$  B(1:2, 1:2)=5;  $>> A(1:3,1:3) = M;$  $>> A(4:5, 4:5) = B;$ 

Exercício 7

 $>> g = 9.81;$  $\gg$  m = [2, 4, 5, 10, 20, 50];  $\Rightarrow$  F = [12.5, 23.5, 30, 61, 117, 294];  $>> \text{mi} = \text{F.} / (\text{m*q})$ ;

## **4. Polinômios**

Exercício 1

 $>> x=-2: .1:2;$ >> y=1.5\*x.^3-6\*x.^2+x+2;

Exercício 2

 $\gg$  p=[4 6 -2 -5 3]; >> q=[1 4 2];  $\gg$  [t, r]=deconv(p, q)

```
\gg p=[(4/3*pi+4*pi) 0 0 -.85]
>> roots(p)
```
## **5. Números Complexos**

Exercício 1

```
>> x = sqrt(3) + i;\gg m = abs(x);
\gg ang = radtodeg(angle(x));
>> y = 4 - 3* i;\gg m = abs(y);
\gg ang = radtodeg(angle(y));
>> z = 5 * i;\gg m = abs(z);
\gg ang = radtodeg(angle(z));
```
Exercício 2

```
>> r = [10 5 1];
>> tetha = [135 240 200];
>> x = r.*cos(degtorad(tetha));
\Rightarrow y = r.*sin(degtorad(tetha));
```
Exercício 3

```
\gg a = 1;
>> b = 10;>> c = 20;>> x1 = (-b + (sqrt(b^2-4*a*c)))/(2*a);>> x2 = (-b-(sqrt(b^2-4*a*c)))/(2*a);>> y1 = sqrt(x1);>> y2 = -sqrt(x1);
>> y3 = sqrt(x2);
>> y4 = -sqrt(x2);
>> r1 = abs(y1);>> ang1 = angle(y1);
>> r2 = abs(y2);>> ang2 = angle(y2);
>> r3 = abs(y3);\gg ang3 = angle(y3);
>> r4 = abs(y4);\gg ang4 = angle(y4);
```
#### **6. Gráficos**

 $>> x = -50:0.1:50;$ >>  $y = 3*x.^3-26*x+10;$ >> plot(x,y);

Exercício 2

```
>> x=0:0.01:pi;
>> y=sin(x);
\gg z=cos(x);
>> plot(x,y,'.','color','blue');
>> hold on;
>> plot(x,z,'--','color','red');
```
Exercício 3

```
>> t=1900:1:2100;
>> P=157273000./(1+exp(-0.0313.*(t-1913.25)));
>> plot(t,P)
```
Exercício 4

```
>> t=0:0.01:6*pi;
>> z=t;\gg x=sin(t);
>> y=cos(t);
\gg plot3(x, y, z)
```
# **7. Comandos de fluxo**

Exercício 1

```
\gg A=zeros(6,7)
>> for i = 1:6>> for j = 1:7>> if (i>=j)
>> A(i,j)=2*i-3*j;>> else
>> A(i,j)=sqrt(7*i^2+5*j^2);
>> end
>> end
>> end
>> A
```
Exercício 2

>> N=[10 7 9 8 7.5 1 1];

```
>> MEDIA=mean(N);
>> aulas=20;
>> faltas=7;
>> FREQUENCIA=100*(aulas-faltas)/aulas;
>> if (MEDIA>=6&FREQUENCIA>=70)
>> fprintf("Aprovado\n")
>> else
>> fprintf("Reprovado\n")
>> if MEDIA<6&FREQUENCIA>=70
>> fprintf("Causa: Nota insuficiente\n")
>> elseif MEDIA<6&amp; FREQUENCIA<70
>> fprintf("Causa: Nota e frequência insuficientes\n")
>> else
>> fprintf("Causa: Frequência insuficiente\n")
>> end
>> end
```

```
>> V=[9;6;2;3;8;6;4;45;26;9;8;22;6;589;21;7;9];
>> tamanho de V=length(V);
>> contador=0;
>> for i=1:tamanho de V
>> if rem(V(i, 1), 2) ==0
>> contador=contador+1;
>> end
>> end
>> contador
```
Exercício 4

```
>> A=[7;2;1];>> B=3*A;>> produto interno=dot(A,B);
\gg a=A/norm(A);
\gg b=B/norm(A);
>> if produto interno==0
>> fprintf("Os vetores são ortogonais entre si");
>> end
>> if b==a
>> fprintf("Os vetores são paralelos entre si");
>> else
>> C=cross(A,B);
\gg c=C/norm(C);
>> end
```
#### **8. Interpolação e Ajuste de curvas**

```
Exercício 1
letra (a)
      >> T=[27.0228 25.4152 23.7288 22.3201 21.4839 21.3796]
```
 $\gg$  P=0:.5:2.5 >> p=1.75 >> t=interp1(P,T,p)

letra (b)

>> PolIn=polyfit(P,T,5) >> t2=polyval(PolIn,p)

letra (c)

>> t2-t

letra (d)

>> tprox=polyval(Polin,3.0)

Exercício 2

```
>> n=5 %grau do polinômio de ajuste
>> P=polyfit(x,y,n) %polinômio de ajuste
```
Exercício 3

```
>> V= [0.75 \ 0.65 \ 0.55 \ 0.45 \ 0.35];>> T = [25 37 45 56 65];>> P=[1.63 1.93 2.37 3 3.96];
>> a = polyfit(V, T/P, 1)\gg b = -a(1)/0.05;
```
Exercício 4

```
a)
\gg ano = [1940 1950 1960 1970 1980 1990 2000];
>> pop = [537 557 682 826 981 1135 1262];
>> a = polyfit(ano,log(pop),1);
>> pop1955 = \exp(a(2)) \times \exp(a(1) \times 1955);
b)
\gg b = polyfit(ano, pop, 2);\Rightarrow pop1955 = (b(1) * (1955^2)) + (b(2) *1955) + (b(3));
c)
\gg c1 = spline(ano,pop,1955);
>> c2 = polyfit(ano,pop,1);
>> pop1955 = (c2(1)*1955+c2(2));
```

```
>> x = [0.5 1.9 3.3 4.7 6.1 7.5];
>> y = [0.8 10.1 25.7 59.2 105 122];
\gg b = polyfit(log(x), log(y), 1);>> yy=x.^(b(1))*exp(b(2));>> plot(x,y,x,yy)
```
# **9. Máximos e Mínimos**

Exercício 1

>> [x min valor min] = fminbnd('x^3 – 3\*x^2 + 3', -2, 3); >> x\_min >> valor\_min >>  $[x_{max}$  valor\_max] = fminbnd('-x^3+3\*x^2-3', -2, 3);  $>> x \text{ max}$ >> - valor\_max

Exercício 2

$$
\begin{cases}\nx + y = 20 \\
A = xy\n\end{cases}
$$
\n
$$
y = 20 - x
$$
\n
$$
A = x(20 - x) = -x^2 + 20x
$$

>> [x valor] = fminbnd('x^2 - 20\*x', 0, 40); >> x  $>> y = 20 - x$ 

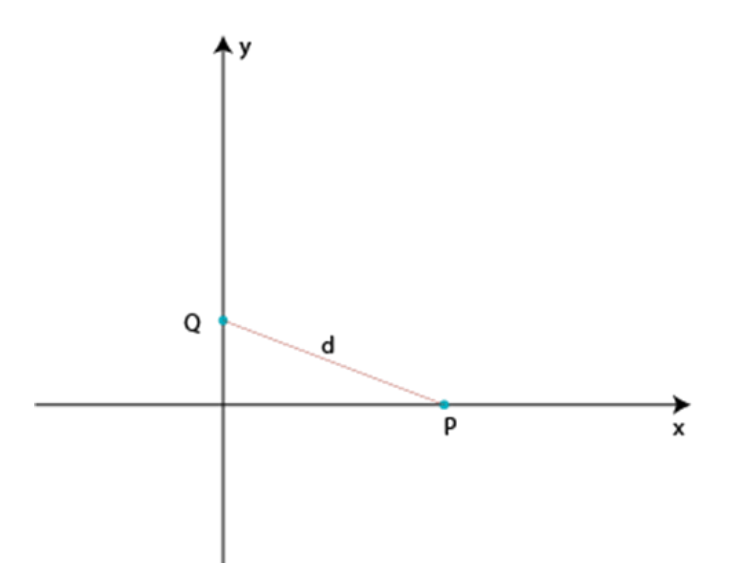

$$
\begin{cases} x = \sqrt{t} \\ y = t^2 - \frac{3}{4} \end{cases} \Rightarrow d = \sqrt{y^2 + x^2} \Rightarrow d = \sqrt{\left(t^2 - \frac{3}{4}\right)^2 + \left(\sqrt{t}\right)^2} \Rightarrow d = t^4 - \frac{3}{2}t^2 + t + \frac{9}{16}
$$

>> [t d\_min] = fminbnd('t^4 -  $(3/2)$ \*t^2 + t + 9/16', 0, 100); >> d\_min

Exercício 4

$$
A_{cilindro} = 2\pi rh
$$
  
\n
$$
A_{semiesfera} = 4\pi r^2
$$
  
\n
$$
A_{total} = A_{cilindro} + A_{semiesfera} = 2\pi rh + 4\pi r^2 = 5\pi \Rightarrow h = 2,5 - 2r
$$
  
\n
$$
V = \frac{2}{3}\pi r^3 + \pi r^2 h \Rightarrow V = -\frac{4}{3}\pi r^3 + 2,5\pi r^2
$$

>>  $[x \t{V} \text{max}]$  = fminbnd('(4/3)\*pi\*r^3 - 2,5\*pi\*r^2', 0, 100); >> r  $\gg$  h = 2.5 – 2\*r

# **10. Derivação**

Exercício 1 Letra (a)

> >> syms x >>  $y=sin(x*(2*x-1))+cos(x*(x^2+1))$  $\gg$  diff(y, x)

Letra (b)

```
>> syms t
>> y=8*t*(t^2+3)^3
\gg diff(y,t)
```
Letra (c)

>> syms t >>  $y=(2*t+3)/(t^2+3*t+9)$  $\gg$  diff(y,t)

Exercício 2

>> syms x >>  $y = log(x) + 1 - x^2$  $\gg$  subs( $y, 5$ )

```
>> syms a x
>> y=sin(a+2*x)-2*sin(a+x)+sin(a)>> yy=x^2
\Rightarrow dy1 = diff(y,x)
\gg dy2 = diff(dy1, x)
\gg dyy1 = diff(yy, x)
\gg dyy2 = diff(dyy1,x)
>> subs((dy2/dyy2),0)
```

```
Exercício 4
```
Letra (a)

>> syms t >>  $s=24.5*t-4.9*t^2$  $\gg$  v=diff(s,t)  $\gg$  solve(v==0,t)  $\gg$  subs(s, 5/2)

Letra (b)

```
>> syms t
>> s=24.5*t-4.9*t^2>> solve(s==29.4,t)
\gg v=diff(s,t)
\gg subs(v,2)
\gg subs (v, 3)
```
Exercício 5

>> syms t >>  $Q=t^3-2*t^2+6*t+2$  $\gg$  i=diff(Q,t) (a)  $>>$  subs(i,0.5) (b)  $\gg$  subs(i,1)

# **11.Integração**

Exercício 1

```
>> syms x
>> z = 1/(0.8*x^2+0.5*x+2)\gg diff(z, x)
\gg int(z,x,0,5)
```

```
a)
>> syms x
>> S=x^3+9*(x^2)+27*x-27;>> SI = (x+3)^3 - x^2 - 5*x - 12;>> S*S1;
>> subs(ans,x,10)
b)
>> syms x
>> S=x^3+9*(x^2)+27*x-27;>> S1 = (x+3)^3 - x^2 - 5*x - 12;>> S/S1;
\gg subs(ans, x, 10)
c)
>> syms x
>> S=x^3+9*(x^2)+27*x-27;>> S1 = (x+3)^3 - x^2 - 5*x - 12;>> S+S1;
\gg subs (ans, x, 10)
d)
>> S*S1
>> [x valor]=fminbnd('-(x^3 + 9*x^2 + 27*x - 27)*(5*x - (x
+ 3)^3 + x^2 + 12)',0,10)
>> [x valor]=fminbnd('-(-(x^3 + 9*x^2 + 27*x - 27)*(5*x -
(x + 3)^3 + x^2 + 12))',0,10)
>> S/S1
>> [x valor]=fminbnd('-(x^3 + 9*x^2 + 27*x - 27)/(5*x - (x
+ 3)^3 + x^2 + 12)',0,10)
>> [x valor]=fminbnd('-(-(x^3 + 9*x^2 + 27*x - 27)/(5*x -
(x + 3)^3 + x^2 + 12))',0,10)
>> S+S1
>> [x valor]=fminbnd('22*x + (x + 3)^3 + 8*x^2 + x^3 -
39',0,10)
>> [x valor]=fminbnd('-(22*x + (x + 3)^3 + 8*x^2 + x^3 -
39)',0,10)
```
>> syms x >>  $I = exp(2*x) * sqrt(2-exp(2*x))$  $\gg$  diff(I)  $\gg$  int(I)